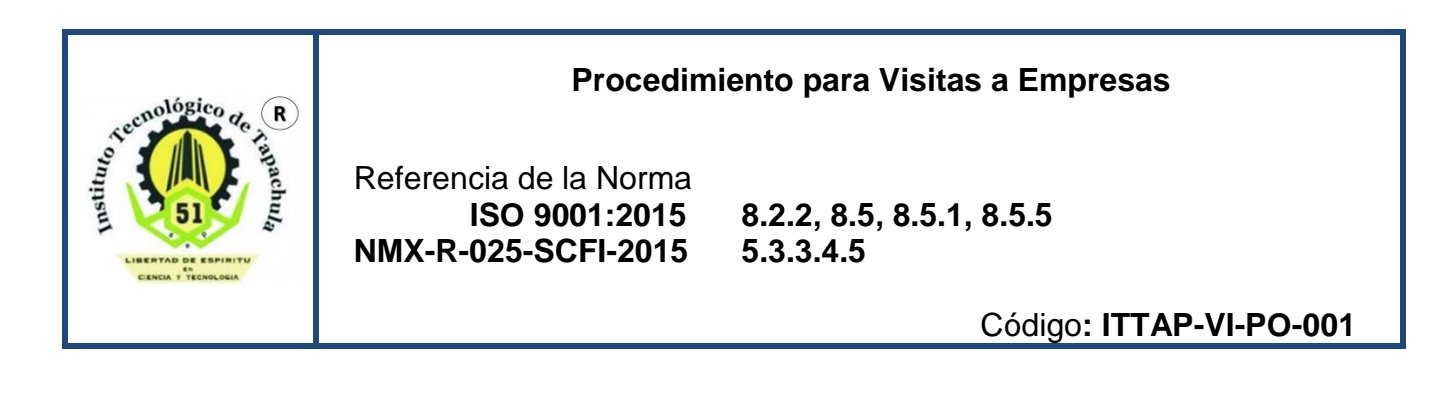

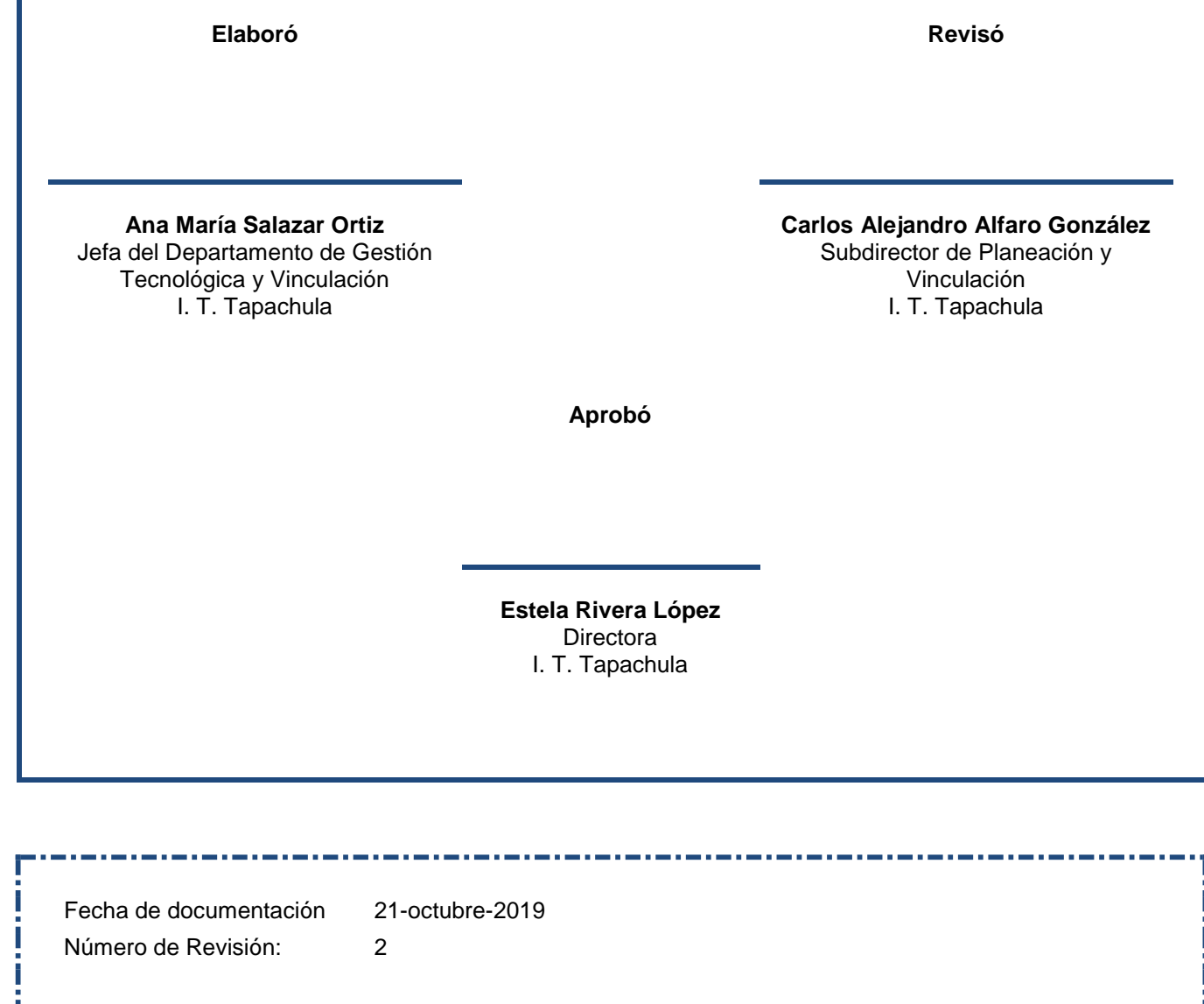

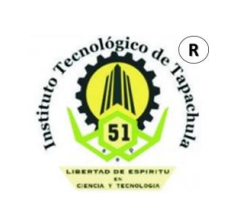

### **1. Propósito**

Aplicar los lineamientos para que los estudiantes del Instituto Tecnológico de Tapachula, realicen visitas a empresas con el fin de que adquieran conocimientos y experiencias que complementen y actualicen su aprendizaje.

### **2. Alcance**

Este procedimiento aplica a las visitas a empresas que los estudiantes del Instituto Tecnológico de Tapachula realicen.

### **3. Políticas de Operación**

- 3.1 Las Visitas a empresas se realizan de acuerdo al Manual de Procedimientos para la Promoción de visitas a empresas.
- 3.2 El Departamento de Gestión Tecnológica y Vinculación establece y difunde la convocatoria al Jefe(a) del Área Académica.
- 3.3 Las visitas a empresas deberán ser solicitadas por el docente que impartan asignaturas que dentro de su programa de estudios contemple la necesidad de realizar la visita.
- 3.4 Las visitas a empresas serán autorizadas por el(a) Jefe(a) del Área Académica, solicitando el aval de la academia y con el visto bueno del Subdirector(a) Académico, la visita deberá estar relacionada con los contenidos del Plan de Estudios de la carrera.
- 3.5 El docente recabará la carga académica, carnet vigente del servicio médico, permiso del tutor de cada estudiante, mismos que deberá entregar al Jefe(a) del Área Académica, para que este a su vez solicite a la División de Estudios Profesionales el permiso correspondiente.
- 3.7 Los estudiantes que asistirán a la visita deberán estar inscritos; quedando estrictamente prohibido la aceptación de personas que no aparezcan en la lista de estudiantes debidamente autorizados por el(a) Jefe(a) del Área Académico.
- 3.8 El docente elabora la lista de estudiantes autorizados a realizar la visita a empresa.
- 3.9 El docente deberá recabar con 3 días por anticipación a la fecha de salida, la documentación siguiente:

a) Oficio de comisión y firma la lista de estudiantes con el Jefe (a) inmediato. b) Carta(s) de presentación y agradecimiento al Dpto. de Gestión Tecnológica y Vinculación.

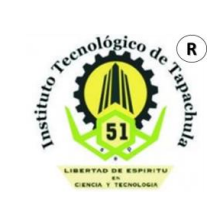

**Referencia a la Norma ISO 9001: 2015 8.2.2, 8.5, 8.5.1, 8.5.5 NMX-R-025-SCFI-2015 5.3.3.4.5 Página 3 de 9**

- 3.10 El docente responsable de la visita deberá pedir al representante de la empresa que ponga el sello, nombre y firma en el formato: **Carta(s) de presentación y agradecimiento**.
- 3.11 El docente responsable de la visita, deberá entregar al Dpto. de Gestión Tecnológica y Vinculación la lista de estudiantes participantes debidamente autorizada por el(a) Jefe(a) del Área Académico, por lo menos tres días anteriores a la realización de la visita.
- 3.12 El docente deberá entregar en el Depto. de Gestión Tecnológica y Vinculación con copia al Jefe(a) del Área Académico el **Informe de la visita**, **Carta(s) de presentación y agradecimiento**, debidamente requisitada a más tardar tres días después de realizar la visita.

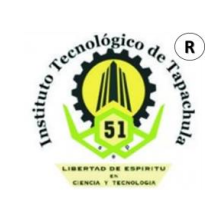

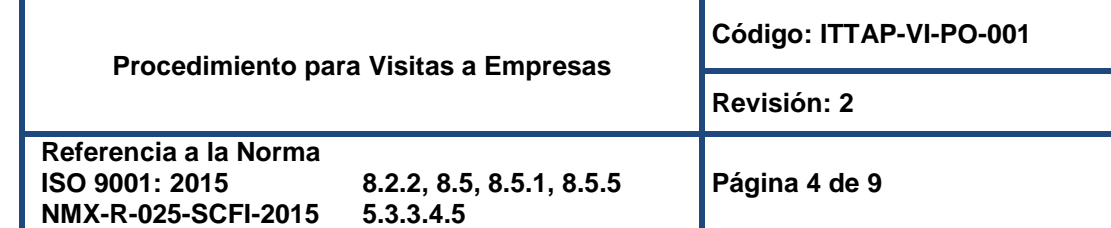

### **4. Diagrama del procedimiento**

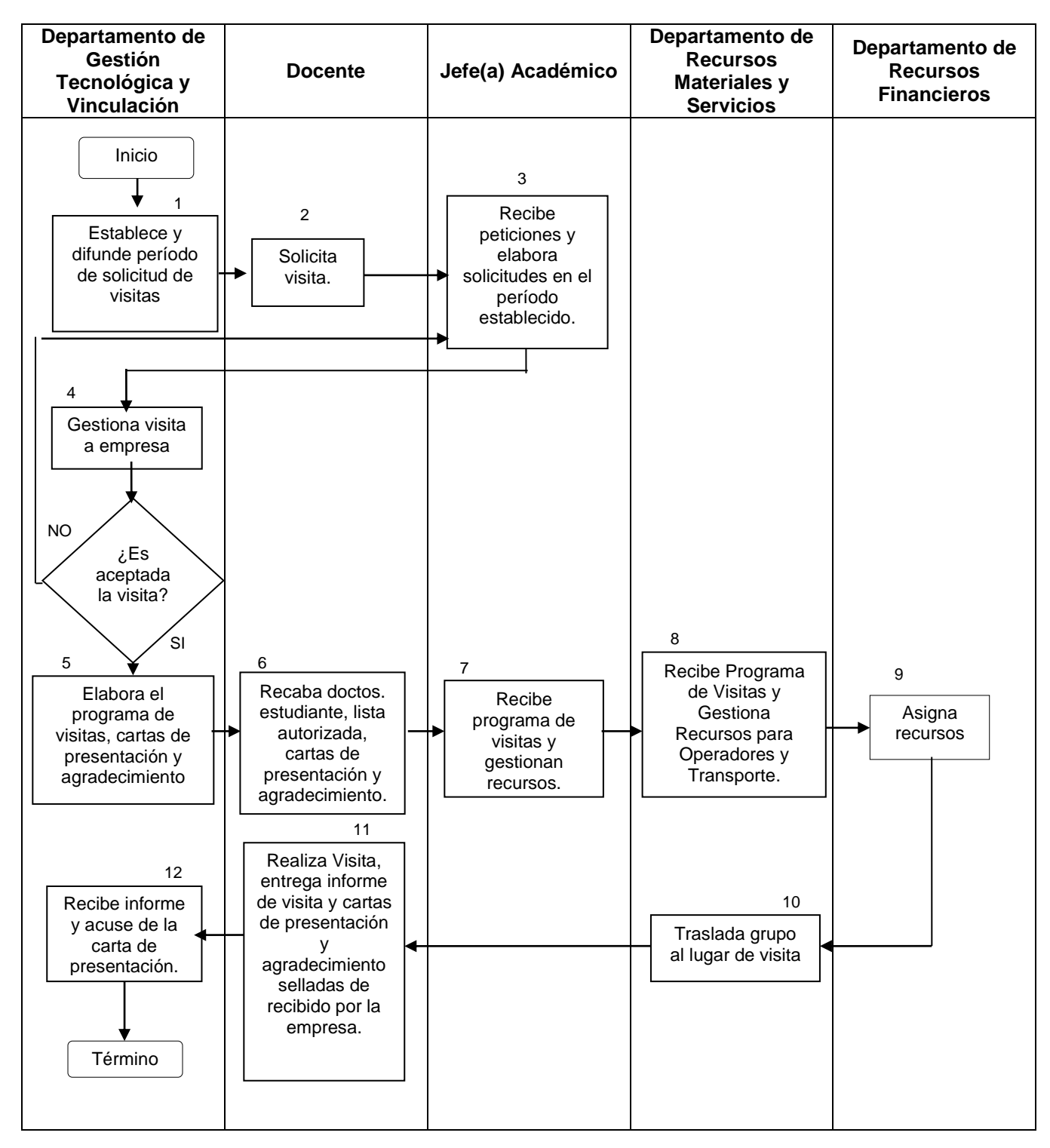

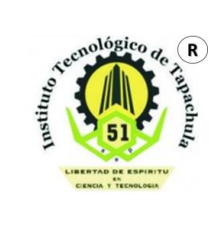

#### **Procedimiento para Visitas a Empresas Código: ITTAP-VI-PO-001 Revisión: 2 Referencia a la Norma ISO 9001: 2015 8.2.2, 8.5, 8.5.1, 8.5.5 NMX-R-025-SCFI-2015 5.3.3.4.5 Página 5 de 9**

# **5. Descripción del procedimiento**

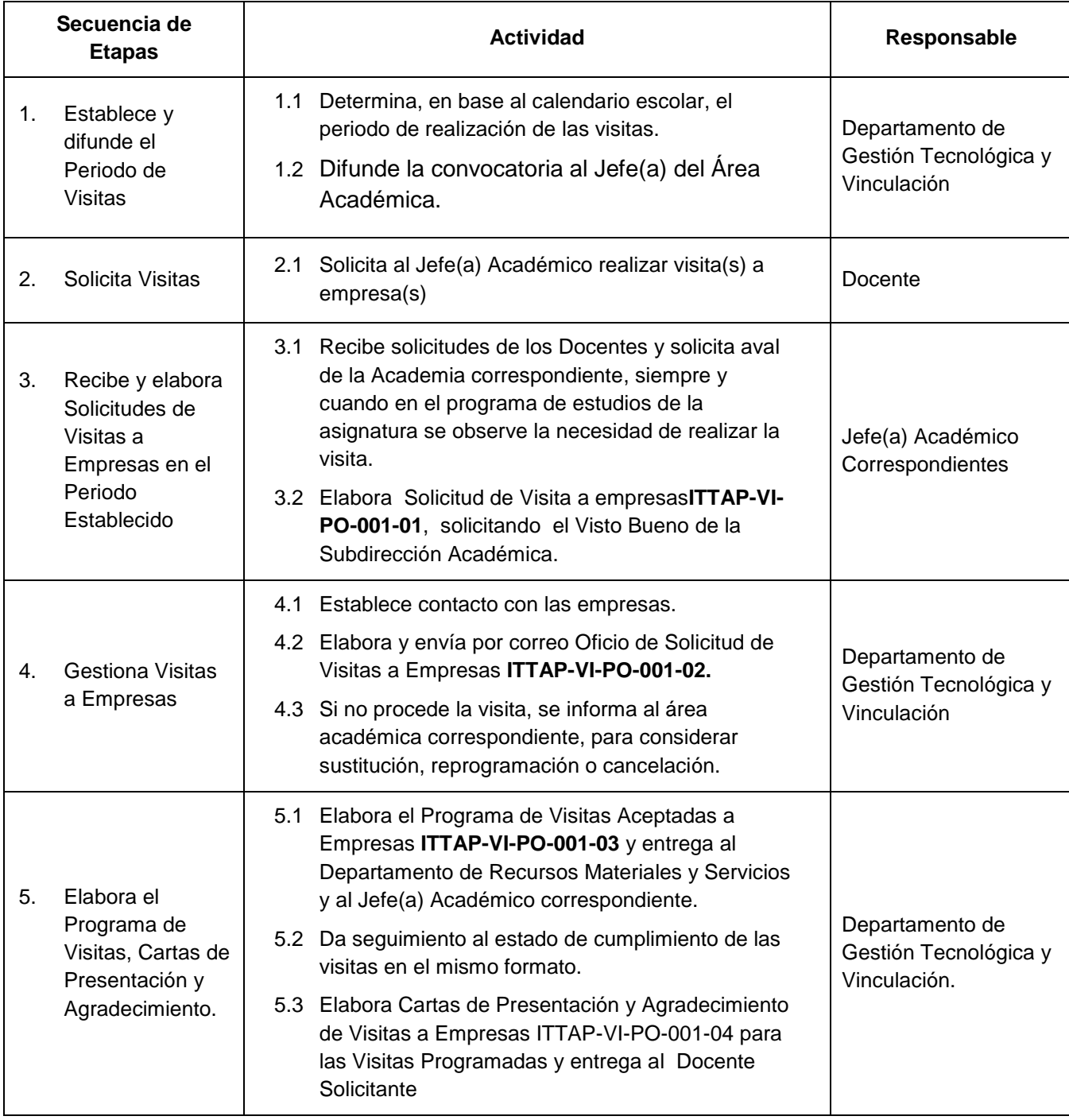

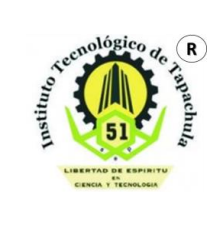

### **Procedimiento para Visitas a Empresas**

**Referencia a la Norma NMX-R-025-SCFI-2015 5.3.3.4.5**

**ISO 9001: 2015 8.2.2, 8.5, 8.5.1, 8.5.5**

**Código: ITTAP-VI-PO-001**

**Revisión: 2**

**Página 6 de 9**

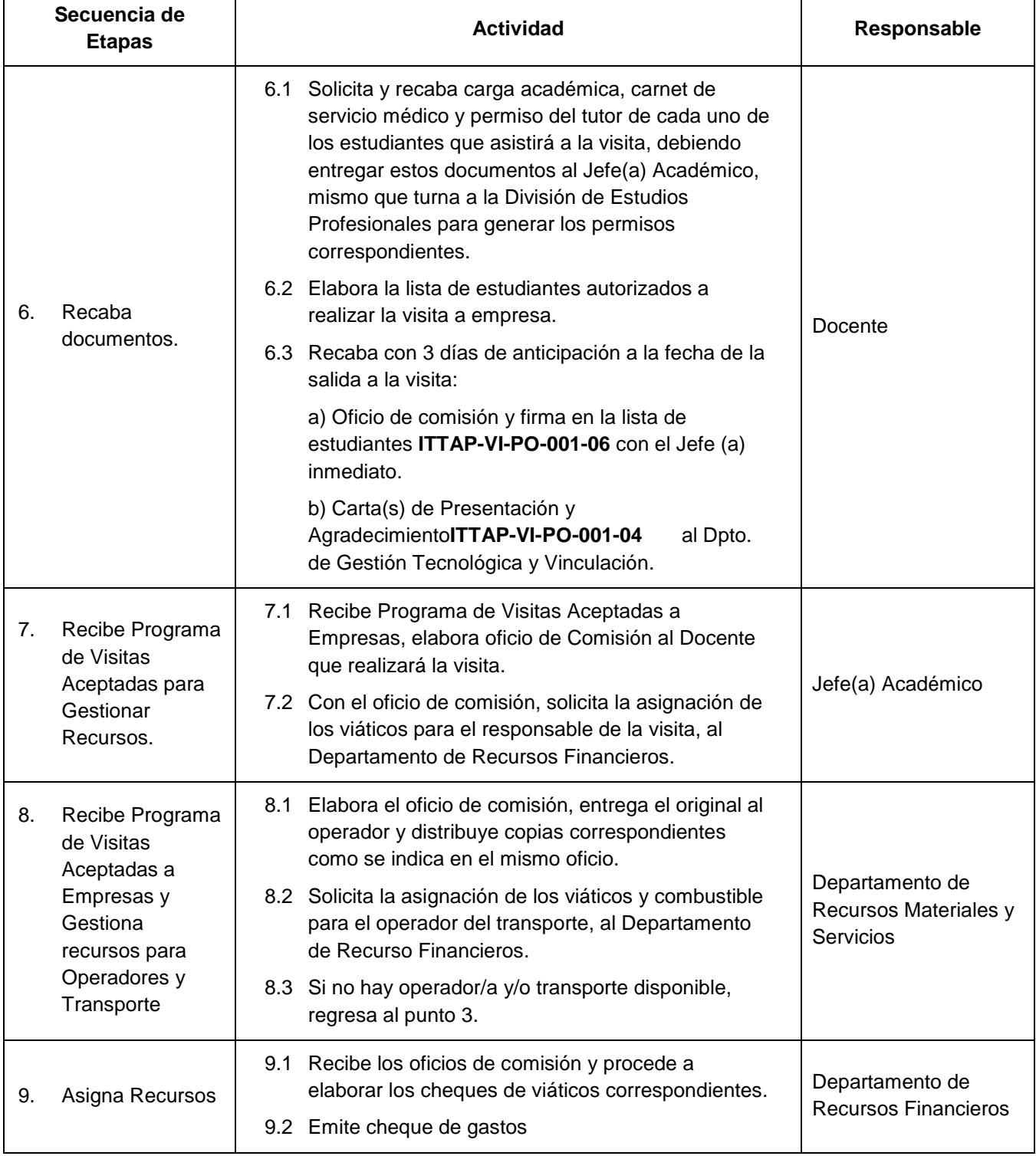

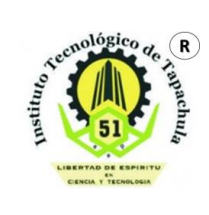

# **Procedimiento para Visitas a Empresas**

**Código: ITTAP-VI-PO-001**

**Revisión: 2**

**Referencia a la Norma ISO 9001: 2015 8.2.2, 8.5, 8.5.1, 8.5.5 NMX-R-025-SCFI-2015 5.3.3.4.5**

**Página 7 de 9**

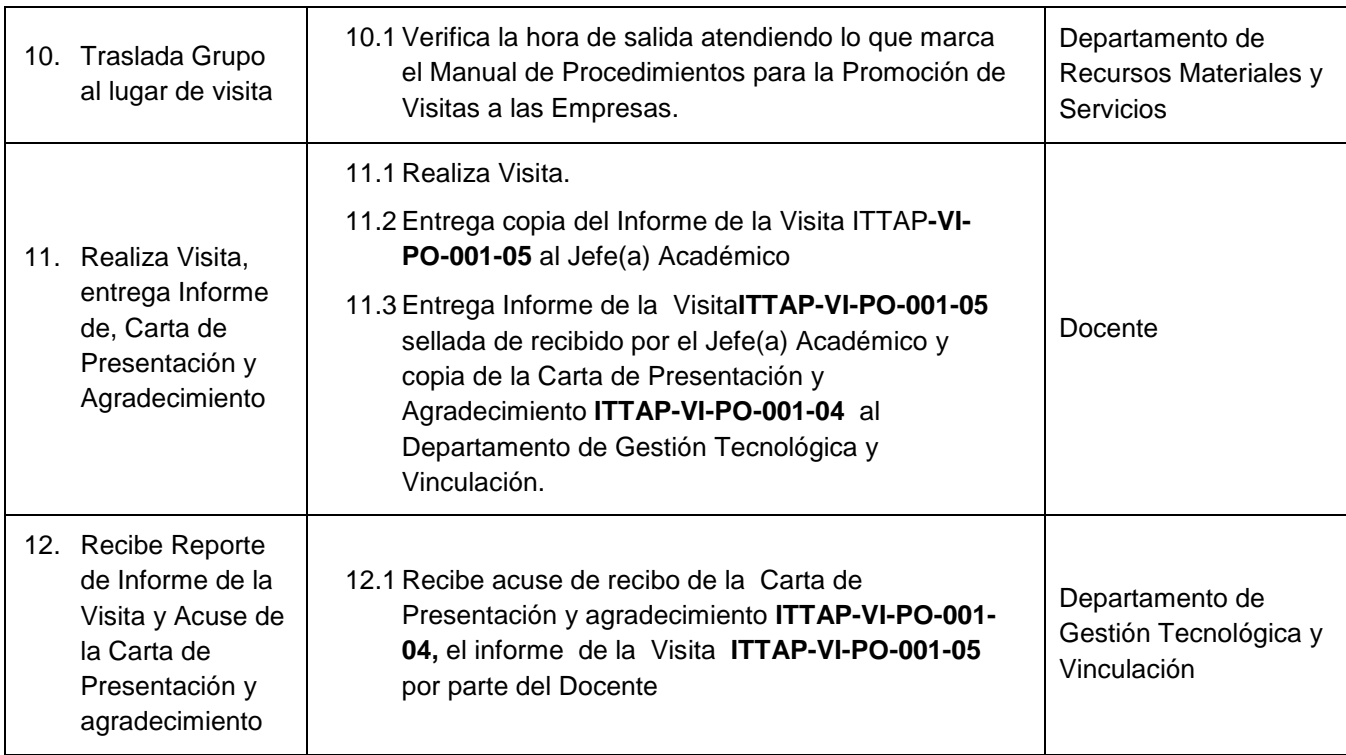

## **6. Marco Normativo**

 $\checkmark$  Manual de Procedimientos para la Promoción de Visitas a las Empresas

## **7. Referencias**

 $\checkmark$  Manual de Procedimientos para la Promoción de Visitas a las Empresas

## **8. Registros**

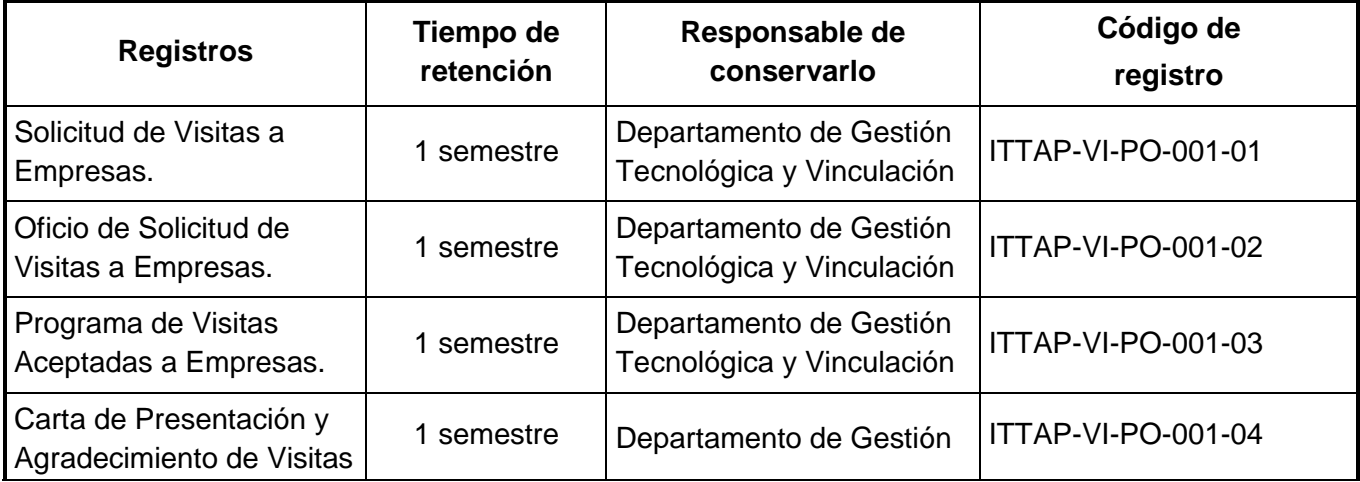

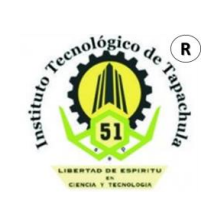

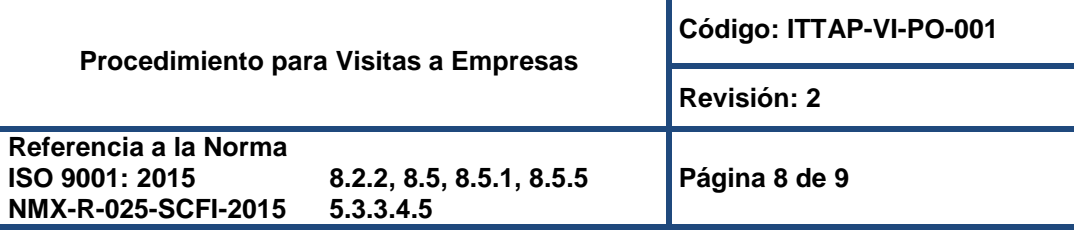

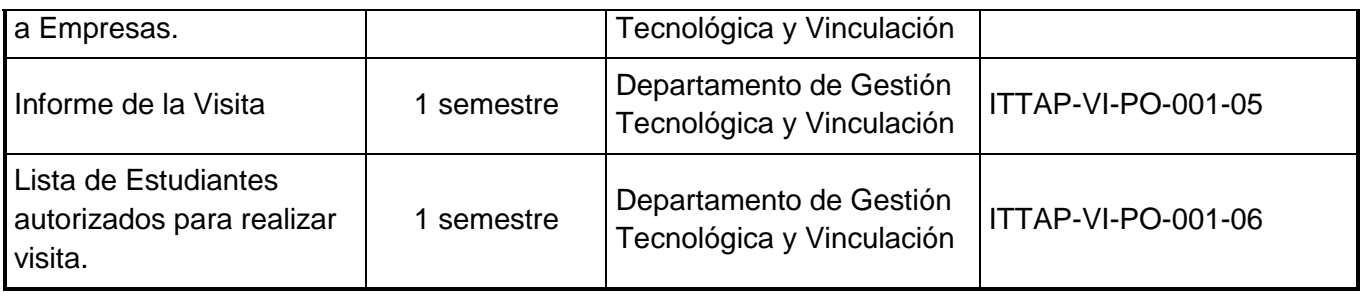

### **9. Glosario**

**Empresa:** Es la entidad, industria, organismo o institución pública que puede ser visitada.

**Comprobación***.* Son las facturas debidamente requisitada que se presentan para comprobar los recursos financieros que fueron asignados para la realización de la visita a la empresa.

**Visita a Empresa.** Asistencia de alumnos a empresas cuyas actividades propician la formación académica.

**Incidentes:** Situación que se interpone para el desarrollo normal durante el trayecto y durante la visita en la empresa.

#### **10. Glosario**

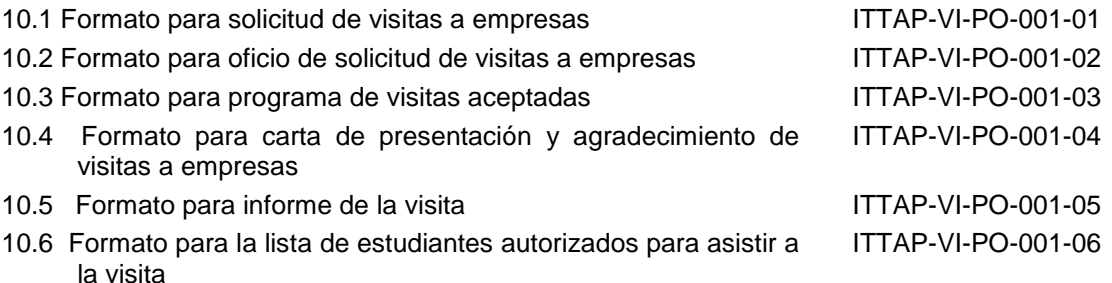

#### **11. Cambios de esta versión**

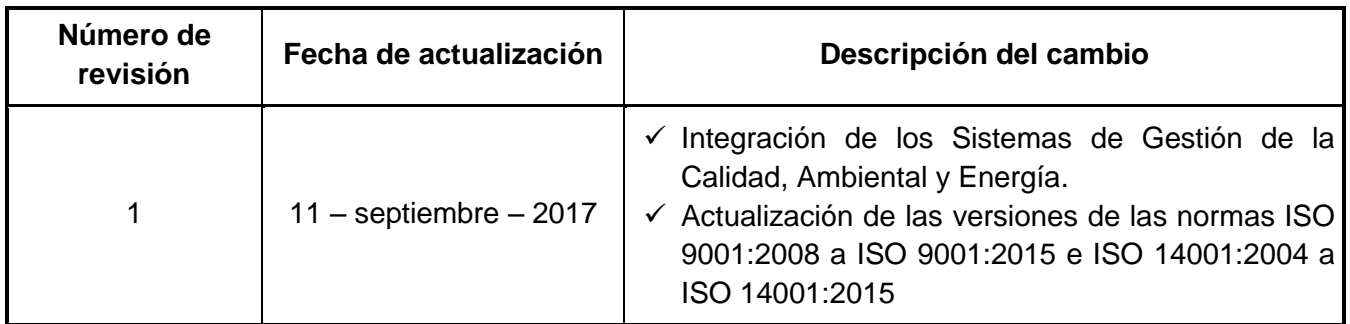

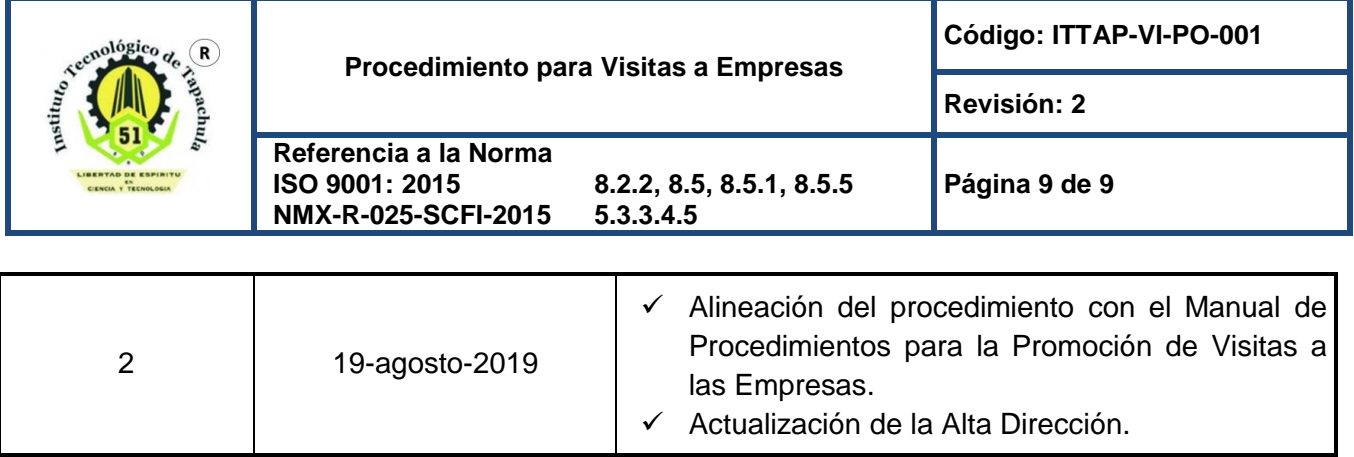